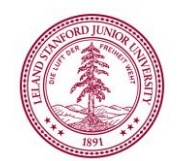

## **Office of Sponsored Research**

Stanford University

3160 Porter Drive, Palo Alto, CA 94304

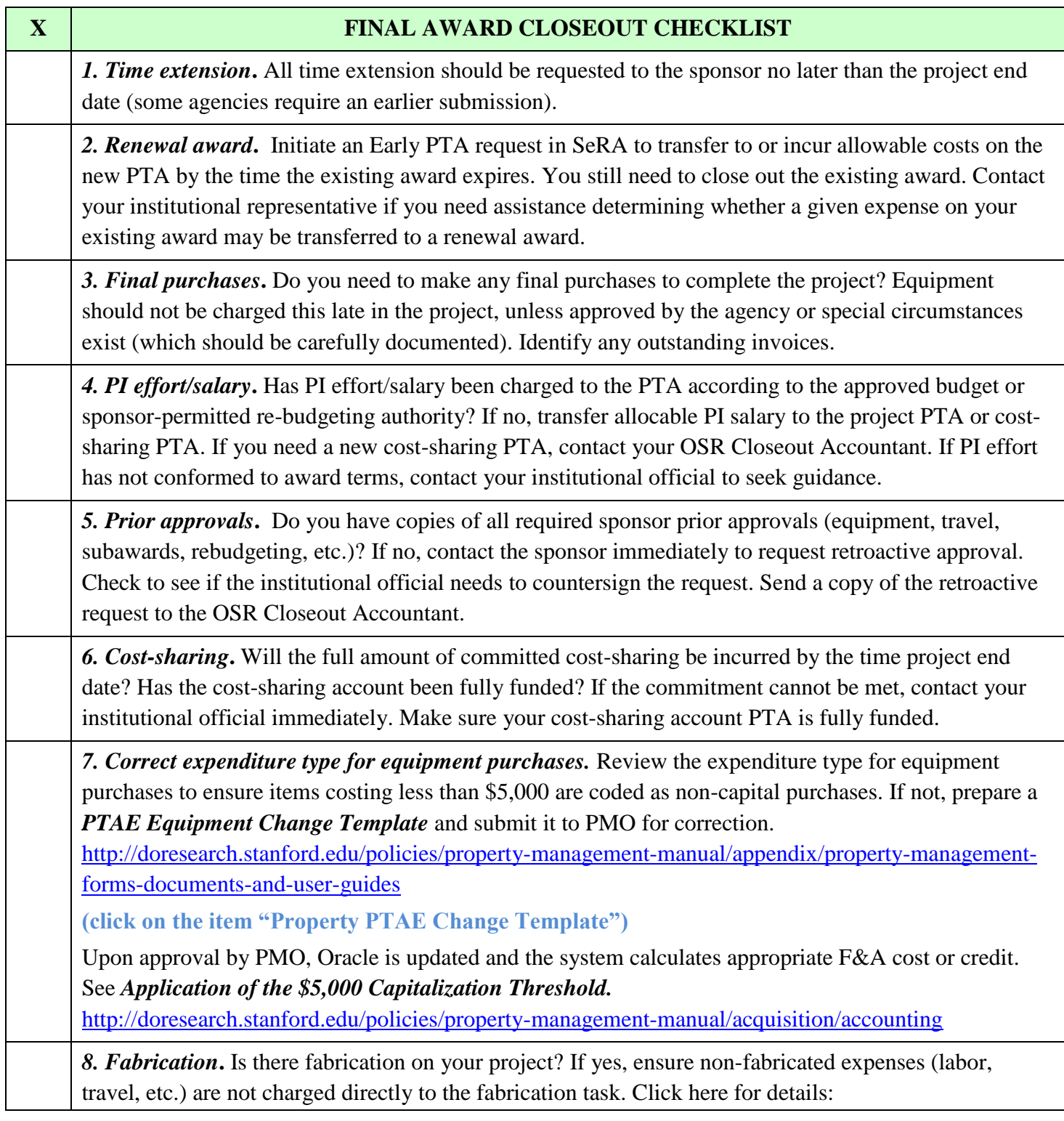

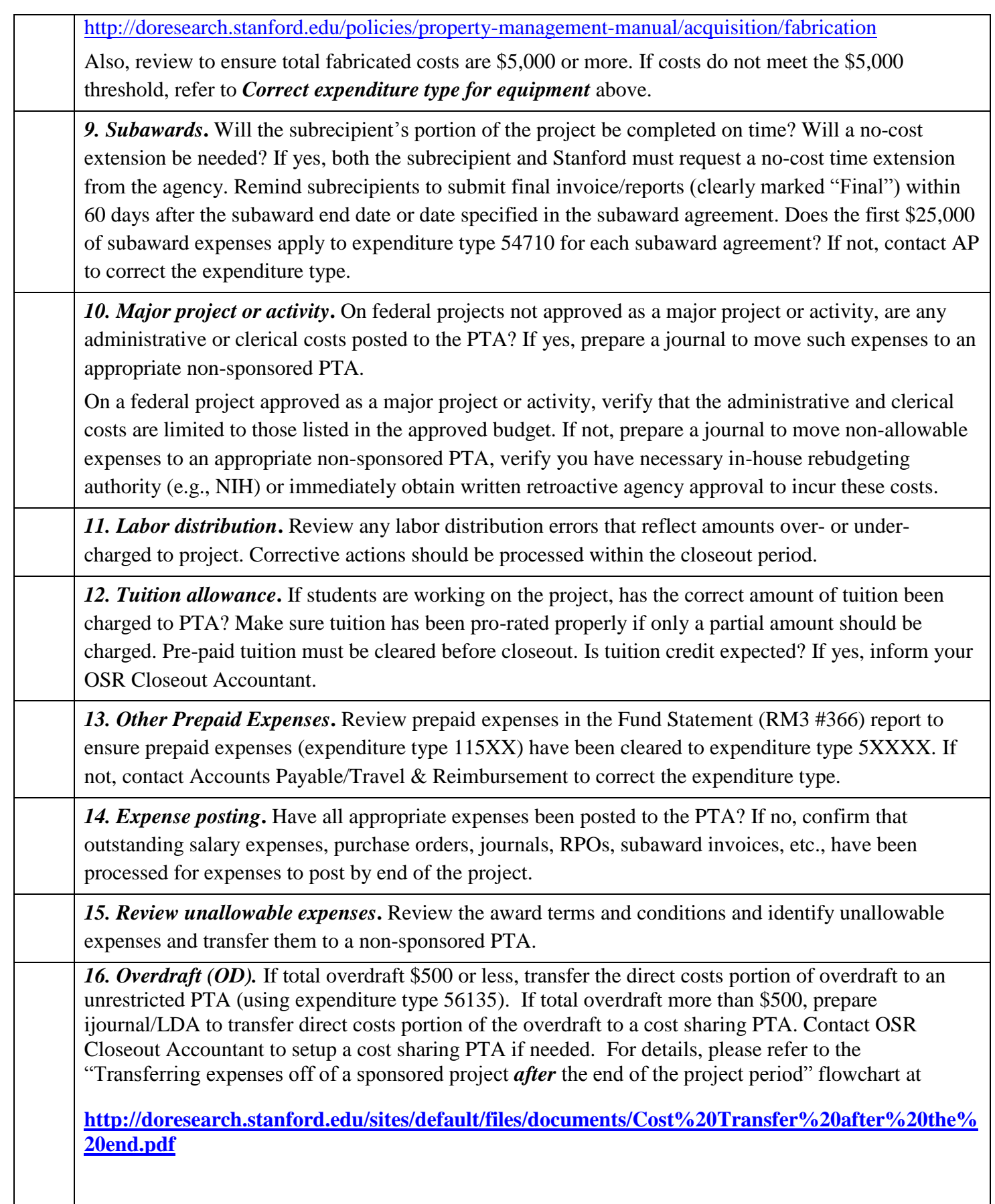